#### **Durée : 3 heures**

# $\bullet$  Baccalauréat ES Antilles-Guyane **19 juin 2013**

#### **EXERCICE 1 5 points Commun à tous les candidats**

Cet exercice est un questionnaire à choix multiples. Pour chacune des quatre questions, quatre réponses sont proposées ; une seule de ces réponses est exacte.

### **Indiquer sur la copie le numéro de la question et recopier la réponse exacte sans justifier le choix effectué.**

*Barème : une bonne réponse rapporte un point. Une réponse inexacte ou une absence de réponse n'apporte ni n'enlève aucun point.*

**1.** Une augmentation de 20 % suivie d'une augmentation de 15 % est équivalente à une augmentation globale de :

**a.** 17,5 % **b.** 30 % **c.** 35 % **d.** 38 %

1 2 3

-1 -2

-1 0 1 2 3 4 5 6 7 8 9 10

*A*

b

b

*C*

b

**2.** On donne ci-contre la représentation graphique *C* d'une fonction *f* définie sur [0 ; 10].

La tangente à la courbe *C* au point A d'abscisse 5 est tracée.

Parmi les quatre courbes ci-dessous, déterminer laquelle représente graphiquement la fonction dérivée  $\hat{f}$ <sup>'</sup> de la fonction  $\hat{f}$ .

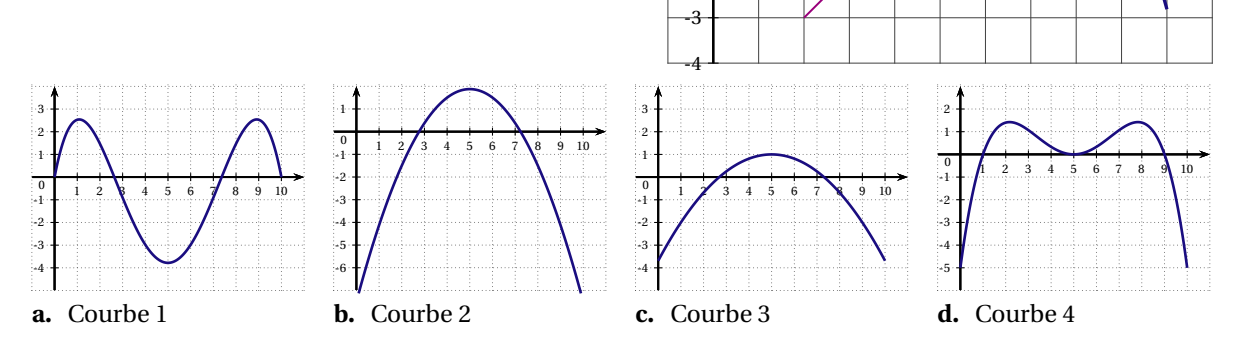

**3.** Soit la fonction  $f$  définie sur  $]0$  ;  $+\infty[$  par  $f(x) = \frac{\ln(x)}{x}$  $\frac{f(x)}{x}$  et  $f'$  sa fonction dérivée. On a :

**a.** 
$$
f'(x) = \frac{\ln(x) - 1}{x^2}
$$
 **b.**  $f'(x) = \frac{1 - \ln(x)}{x^2}$  **c.**  $f'(x) = \frac{1}{x^2}$  **d.**  $f'(x) = \frac{1 + \ln(x)}{x^2}$ 

**4.** On considère la suite géométrique  $(u_n)$  de premier terme  $u_0 = 2$  et de raison  $q = 1,05$ . La somme *S* des 12 premiers termes de cette suite est donnée par :

**a.** 
$$
S = 2 \times \frac{1 - 1,05^{12}}{1 - 1,05}
$$
 **b.**  $S = 2 \times \frac{1 - 1,05^{13}}{1 - 1,05}$  **c.**  $S = 1,05 \times \frac{1 - 2^{13}}{1 - 2}$  **d.**  $S = 1,05 \times \frac{1 - 2}{1 - 2^{12}}$ 

- **5.** *X* est une variable aléatoire qui suit la loi normale d'espérance 22 et d'écart-type 3. Une valeur approchée à 10−<sup>2</sup> de la probabilité de l'évènement {(*X* ∈ [22 ; 28]} est :
	- **a.** 0,2 **b.** 0,28 **c.** 0,48 **d.** 0,95

## **EXERCICE 2 6 points Commun à tous les candidats**

# **Partie A**

On a représenté ci-dessous, dans le plan muni d'un repère orthonormal, la courbe représentative *C* d'une fonction *f* définie et dérivable sur l'intervalle [0 ; 20]. On a tracé les tangentes à la courbe *C* aux points A, D et E d'abscisses respectives 0; 6 et 11.

On note *f* ′ la fonction dérivée de la fonction *f* .

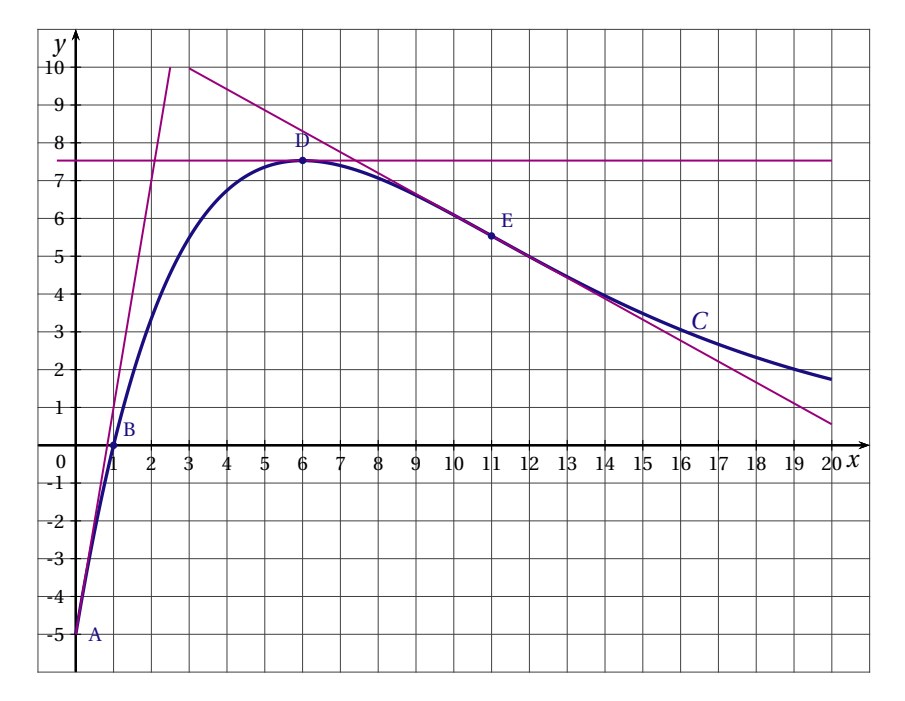

Par lecture graphique (aucune justification n'est demandée) :

- **1.** Donner les valeurs exactes de  $f(0)$ ,  $f(1)$ ,  $f'(0)$  et  $f'(6)$ .
- **2.** Indiquer si la courbe *C* admet un point d'inflexion. Si oui, préciser ce point.
- **3.** Déterminer un encadrement, d'amplitude 4, par deux nombres entiers de  $I=\int^8$  $\int_{4}^{1} f(x) dx.$
- **4.** Indiquer le nombre de solutions de l'équation  $f(x) = 4$ . Préciser un encadrement de la (ou des) solution(s) à l'unité.

# **Partie B**

La fonction *f* est définie sur l'intervalle [0; 20] par

$$
f(x) = (5x - 5)e^{-0.2x}.
$$

- **1.** Montrer que  $f'(x) = (-x+6)e^{-0.2x}$  où  $f'$  désigne la fonction dérivée de *f* sur l'intervalle [0; 20].
- **2. a.** Étudier le signe de  $f'(x)$  sur  $[0; 20]$ .
	- **b.** Dresser le tableau de variations de *f* sur [0 ; 20]. On fera apparaître les valeurs exactes de *f* (0) et *f* (6).
- **3.** Justifier que l'équation  $f(x) = 4$  admet une unique solution *α* sur [0; 6]. Donner la valeur arrondie au millième de *α*.
- **4. a.** Montrer que la fonction *F* définie sur [0; 20] par  $F(x) = (-25x 100)e^{-0.2x}$  est une primitive de *f* sur [0; 20]. **b.** Calculer la valeur moyenne de la fonction *f* sur l'intervalle [4 ; 8]. Donner sa valeur exacte.

# **Partie C**

Une entreprise fabrique *x* centaines d'objets où *x* appartient à [0; 20]. La fonction *f* des parties A et B modélise le bénéfice de l'entreprise en milliers d'euros, en supposant que toute la production est vendue.

- 1. Quelle doit être la production de l'entreprise pour réaliser un bénéfice d'au moins 4000 € ? (Arrondir à l'unité).
- **2.** L'entreprise pense produire régulièrement entre 400 et 800 objets. Déterminer alors la valeur moyenne du bénéfice. (On donnera le résultat arrondi à l'euro près).

#### **EXERCICE 3 5 points**

### **Candidats de ES n'ayant pas suivi l'enseignement de spécialité et candidats de L**

Dans un magasin spécialisé en électroménager et multimédia, le responsable du rayon informatique fait le bilan sur les ventes d'ordinateurs portables, de tablettes, et d'ordinateurs fixes. Pour ces trois types de produit, le rayon informatique propose une extension de garantie.

Le responsable constate que 28 % des acheteurs ont opté pour une tablette, et 48 % pour un ordinateur portable.

Dans cet exercice, on suppose que chaque acheteur achète un unique produit entre tablette, ordinateur portable, ordinateur fixe, et qu'il peut souscrire ou non une extension de garantie.

Parmi les acheteurs ayant acquis une tablette, 5 % ont souscrit une extension de garantie et, parmi ceux ayant acquis un ordinateur fixe, 12,5 % ont souscrit une extension de garantie.

On choisit au hasard un de ces acheteurs.

On note :

*T* l'évènement « l'acheteur a choisi une tablette » ;

*M* l'évènement « l'acheteur a choisi un ordinateur portable » ;

*F* l'évènement « l'acheteur a choisi un ordinateur fixe » ;

*G* l'évènement « l'acheteur a souscrit une extension de garantie ».

On note aussi  $\overline{F}$ ,  $\overline{M}$ ,  $\overline{T}$ ,  $\overline{G}$  les évènements contraires.

- **1.** Construire un arbre pondéré en indiquant les données de l'énoncé.
- **2.** Calculer *P*(*F*) la probabilité de l'évènement *F*, puis *P*(*F* ∩*G*).
- **3.** On sait de plus que 12 % des acheteurs ont choisi un ordinateur portable avec une extension de garantie. Déterminer la probabilité qu'un acheteur ayant acquis un ordinateur portable souscrive une extension de garantie.
- **4.** Montrer que  $P(G) = 0,164$ .
- **5.** Pour tous les appareils, l'extension de garantie est d'un montant de 50 euros. Quelle recette complémentaire peut espérer le responsable du rayon lorsque 1 000 appareils seront vendus ?

#### **EXERCICE 3 5 points**

# **Candidats de ES ayant suivi l'enseignement de spécialité**

Un guide de randonnée en montagne décrit les itinéraires possibles autour d'un pic rocheux. La description des itinéraires est donnée par le graphe ci-contre. Les sommets de ce graphe correspondent aux lieux remarquables. Les arêtes de ce graphe représentent les sentiers possibles entre ces lieux.

### Légende :

- ➀ Départ ➁ Passerelle
- ➂ Roche percée ➃ Col des 3 vents
- ➄ Pic rouge ➅ Refuge
- ➆ Col vert ➇ Pont Napoléon
- ➈ Cascade des anglais ➉ Arrivée

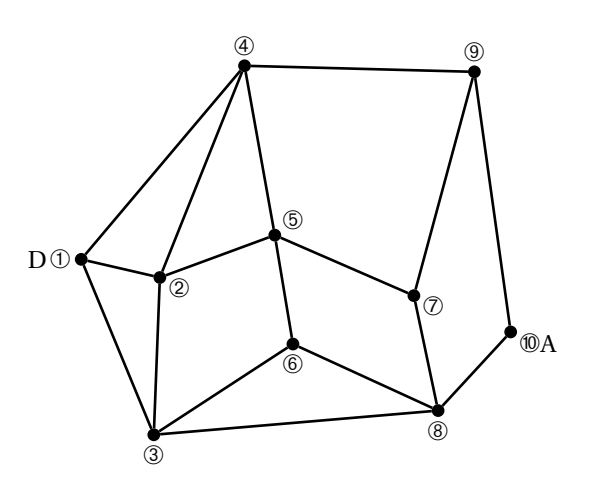

- **1.** Donner un itinéraire allant de D à A passant par tous les sommets du graphe une seule fois mais n'empruntant pas forcément tous les sentiers.
- **2.** Existe-t-il un itinéraire allant de D à A utilisant tous les sentiers une seule fois ? Justifier votre réponse.
- **3.** On note *M* la matrice d'adjacence associée à ce graphe, les sommets étant pris dans l'ordre. On donne ci-contre *M*<sup>5</sup> .
	- **a.** Que représente le nombre 89 situé sur la deuxième ligne et la quatrième colonne ?
	- **b.** Déterminer le nombre d'itinéraires allant de D à A empruntant 5 sentiers. Citer un tel itinéraire passant par le pic rouge.

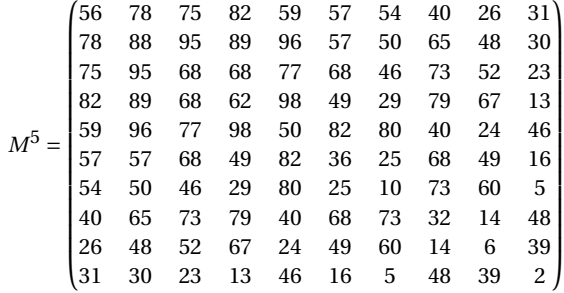

**4.** On a complété ci-contre le graphe décrivant les itinéraires avec les temps de parcours en minutes pour chacun des sentiers.

Déterminer l'itinéraire allant de D à A le plus court en temps.

On fera apparaître la démarche en utilisant un algorithme.

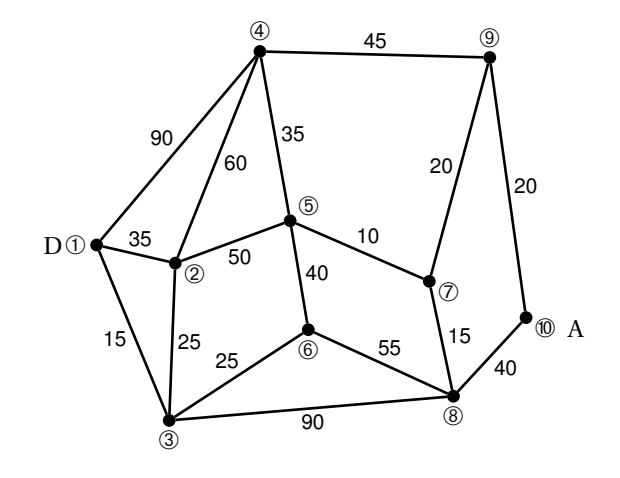

#### **EXERCICE 4 4 points Commun à tous les candidats**

Les parties A et B sont indépendantes. Les résultats décimaux seront arrondis au millième pour tout l'exercice.

### **Partie A**

La direction d'une société fabriquant des composants électroniques impose à ses deux sites de production de respecter les proportions ci-dessous en termes de contrat d'embauche du personnel :

- 80 % de CDI (contrat à durée indéterminée)
- 20 % de CDD (contrat à durée déterminée).

On donne la composition du personnel des deux sites dans le tableau suivant :

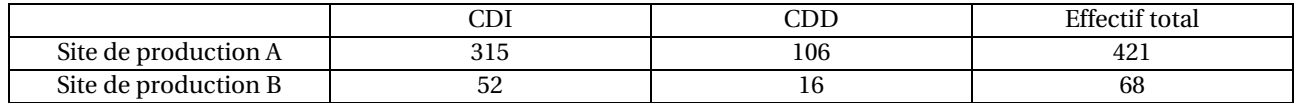

- **1.** Calculer le pourcentage de CDI sur chaque site de production.
- **2.** Pour une proportion  $p = 0.8$ , déterminer les intervalles de fluctuation asymptotiques au seuil de 95 % relatifs aux échantillons de taille *n*, pour *n* = 421 et pour *n* = 68.
- **3.** Comment la direction de la société peut-elle interpréter les intervalles obtenus dans la question précédente ?

#### **Partie B**

*Dans cette partie, on convient que l'on peut utiliser l'intervalle de fluctuation asymptotique lorsque n*  $\geq$  30, *np*  $\geq$  5 *et n*(1−*p*) > 5*, où p désigne la proportion dans une population, et n désigne la taille d'un échantillon de cette population.*

La direction de cette même société tolère 7 % de composants défectueux. Le responsable d'un site de production souhaite évaluer si sa chaîne de production respecte cette contrainte de 7 %. Pour cela, il prélève un échantillon de composants électroniques.

- **1.** S'il prélève un échantillon de 50 composants, peut-il utiliser l'intervalle de fluctuation asymptotique au seuil de 95 % ? Expliquer.
- **2.** S'il prélève un échantillon de 100 composants, peut-il utiliser l'intervalle de fluctuation asymptotique au seuil de 95 % ? Expliquer.
- **3.** Le responsable du site de production prélève un échantillon de taille 100, dans lequel 9 composants électroniques s'avèrent défectueux. Comment peut-il interpréter ce résultat ?